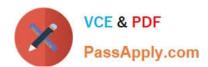

# 1Z0-516<sup>Q&As</sup>

Oracle E-Business Suite R12.1 General Ledger Essentials

## Pass Oracle 1Z0-516 Exam with 100% Guarantee

Free Download Real Questions & Answers PDF and VCE file from:

https://www.passapply.com/1z0-516.html

100% Passing Guarantee 100% Money Back Assurance

Following Questions and Answers are all new published by Oracle
Official Exam Center

- Instant Download After Purchase
- 100% Money Back Guarantee
- 365 Days Free Update
- 800,000+ Satisfied Customers

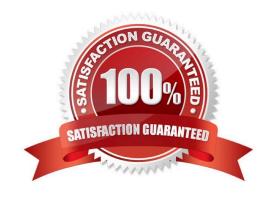

#### https://www.passapply.com/1z0-516.html 2024 Latest passapply 1Z0-516 PDF and VCE dumps Download

#### **QUESTION 1**

In the Multi-Org model, which organization type is the highest level that impacts accounting?

- A. Ledger
- B. Operating Unit
- C. Business Group
- D. GRE/Legal Entity
- E. Inventory Organization

Correct Answer: A

#### **QUESTION 2**

The GL accountant tells you that he has defined two budgets. After selecting the budget organization in the Enter Budget Amounts form, he can select only one budget from the list of values (LOV). What would be your response?

- A. The budget status is current.
- B. The last fiscal year of the budget is closed.
- C. The first fiscal year of the budget was never opened.
- D. Accounts must be reassigned to the budget organization.

Correct Answer: C

#### **QUESTION 3**

Identify the two benefits of using Multi-Org Access Control. (Choose two.)

- A. View asset information across multiple asset books.
- B. Restrict access to users based on their Organization assignments.
- C. Submit and view data across different Ledgers using a single responsibility.
- D. Enter Payables invoices for different Operating Units using a single responsibility.
- E. View Consolidated requisitions across Operating Units using a single responsibility.

Correct Answer: DE

## QUESTION 4

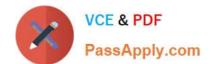

### https://www.passapply.com/1z0-516.html

2024 Latest passapply 1Z0-516 PDF and VCE dumps Download

Which two scenarios can be automated with File Transfer Protocol (FTP)? (Choose two.)

- A. An administrator needs to bulk update attachments on a multiple Commerce Transactions
- B. Every month, an administrator needs to apply changes requested by the marketing department on descriptions for parts in CPQ Cloud
- C. An administrator needs to update Configuration Attribute Value Pricing on a Model and deploy the

changes

D. Every night, an administrator queries the inventory database and updates a CPQ Cloud data table with the new inventory levels

Correct Answer: BD

#### **QUESTION 5**

During the testing phase of your implementation, you find that you are unable to delete a journal batch, though it is not yet posted. You ask the technical consultant for help and he emails you a checklist of scenarios in which the batches cannot be deleted. Select three scenarios that would be on the checklist.

(Choose three.)

- A. The source is frozen.
- B. The journal batch has not been posted.
- C. Funds have been reserved for the batch.
- D. The journal batch has not been approved.
- E. Funds are in the process of being reserved for the batch.

Correct Answer: ACE

Latest 1Z0-516 Dumps

1Z0-516 Study Guide

1Z0-516 Exam Questions